## **Optimierte Methoden zur Bildbearbeitung auf einem Multitouchtisch**

```
Thema:
      Optimierte Methoden zur Bildbearbeitung auf einem Multitouchtisch
Art:
      BA
Betreuer:
      Martin Brockelmann
Student:
     N.N.
Professor:
      N.N.
Status:
      ausgeschrieben
Stichworte:
     Multitouch, Tisch, Bildbearbeitung
angelegt:
     2012-06-21
```
## **Beschreibung**

**Ausgangsituation:** Bildbearbeitung ist ein wichtiger Bestandteil der digitalen Bildverarbeitung und findet üblicherweise am Computerarbeitsplatz unter Verwendung der üblichen Eingabemodalitäten statt.

**Problemstellung:** Der Einsatz eines Multitouch-Tisches kann durch die direkte haptische Bedienung und der Erkennung von zusätzlichen physikalischen Werkzeugen (Tangibles) eine Effektivitätssteigerung bei Bildbearbeitungsschritten mit sich bringen. Wie können einzelne Komponenten durch multitouch-spezifische Eingabemethoden verbessert werden? Welche Übersetzungsmöglichkeiten der üblichen Tools lassen sich auf einem Tisch anwenden?

**Zielsetzung:** Ermöglichen Sie Prototypisch ein überzeugendes Bildbearbeitungskonzept auf dem Multitouch-Tisch und erarbeiten Sie schriftlich weitere Umsetzungsvorschläge für wichtige Bestandteile einer Bearbeitungssoftware.

**Voraussetzungen:** Umgang mit dem Multitouch-Tisch

From: <https://wiki.mi.ur.de/> - **MI Wiki**

Permanent link: **[https://wiki.mi.ur.de/arbeiten/bildbearbeitung\\_auf\\_einem\\_multitouch-tisch?rev=1355315861](https://wiki.mi.ur.de/arbeiten/bildbearbeitung_auf_einem_multitouch-tisch?rev=1355315861)**

Last update: **12.12.2012 12:37**

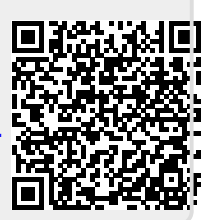